# **Remote Monitoring of Industrial Waste**

# **Khairuddin bin Osman, Ngo Boon Kiat@Desmond Ngo, A. Hamid bin hamidon, Khairul Azha bin A. Aziz, Hazli Rafis bin abdul Rahman, Mazran bin Esro**

# Faculty of Electronic Engineering and Computer Engineering, Universiti Teknikal Malaysia Melaka, Hang Tuah Jaya, 76100 Durian Tunggal, Melaka, Malaysia

#### khairuddin.osman@utem.edu.my

### *Abstract*

*Conventional industrial monitoring systems are tedious, inefficient and the at times integrity of the data is unreliable. The objective of this system is to monitor industrial processes specifically the fluid level which will measure the instantaneous fluid level parameter and respond by text messaging the exact value of the parameter to the user when being enquired by a privileged access user. The development of the embedded program code and the circuit for fluid level measuring are discussed as well. Suggestions for future implementations and efficient remote monitoring works are included.*

*Keywords: Industrial monitoring system, text messaging, embedded programming.* 

### **I. INTRODUCTION**

Monitoring on industrial waste water discharge had been implemented across the country since decades but is usually confine to site. Monitoring and controlling industrial process maybe a tedious task where a person must be employed on site in order to monitor an industrial process which is a waste of money and time should there be no problem on site. Environmental Quality Act, 1974 and the Environmental Quality (Sewage and Industrial Effluents) Regulations, 1979 [1], requires all industries with known point source of waste water discharge to install, monitor and report flow measurement of wastewater discharges from an industrial outlet.

Such method of monitoring is a timeconsuming task, inefficient, subjected to fraudulence and centralize monitoring is almost impossible at times due to the site locality and limited resources of personnel present. Higher officials are unable to acquire first hand data but rather have to go through numerous unreliable intermediate channels.

### **II. LITERATURE REVIEW**

### **A. Embedded Systems and Computing**

In November 2005, Andrew David Moss [2] developed a program transformation tools in the analysis and compilation of programs for embedded systems to aid the programmer in understanding and controlling the effects towards software precision and timing and therefore reduces the complexity of the problem.

With the advent of system level integration (SLI)—the next level of integration beyond Very Large System Integration (VLSI)—and system-on-chip (SOC) capabilities, the computer industry's focus is shifting from personal to embedded computing. The opportunities, needs, and constraints of this emerging trend will lead to significantly different computer architectures at both the system and processor levels as well as a rich diversity of off-the-shelf (OTS) and custom designs.

Driven by the accelerated pace of semiconductor integration during the past three decades, the computer industry has steadily moved from mainframes and minicomputers to workstations and PCs.

In accordance with a corollary of Moore's law, computing power becomes half as expensive every 18 to 24 months. Over a decade, this reduces the cost by a factor of 30 to 100, making computing affordable to an exponentially larger number of users and dramatically changing the key applications of this computing power. Manufacturers have for several years incorporated embedded computers in so-called smart products such as video games, DVD players, televisions, printers, scanners, cellular phones, and robotic vacuum cleaners. Using embedded computers in devices that previously relied on analog circuitry such as digital cameras, digital camcorders, digital personal recorders, internet radios, and internet telephones provides revolutionary performance and functionality that analog designs could not achieve [3]. Any computer architecture must balance the latest technological opportunities with product, market, and application requirements that together determine three important features of embedded computing architecture: specialization, customization, and automation. Specialization increases the performance and reduces the manufacturing cost of embedded computer systems. Customization permits specialization when no adequately specialized OTS product is available. Automation reduces the design costs incurred by customization.

## **B. Teltonika T-Box N12R**

T-BoxN12R was designed for M2M (machine-to-machine) applications or other wireless solutions. Integrated Nokia 12 GSM module enables flexible wireless communication over GSM network connecting external hardware (controllers for Real-Time operation) to RS-232 interface. All these features enable to use T-BoxN12R in wide range of applications.

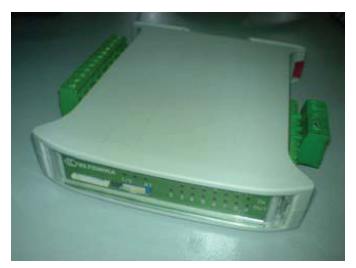

Fig. 1: Teltonika T-BoxN12R Fig. 1: Teltonika T-BoxN12R

It is an open architecture device, which is fully It is an open architecture device, which is fully programmable, the device can be adapted to our own needs by programming or writing your own JAVA which could be used for performance of performance  $\frac{1}{2}$ IMlet. The GSM module has up to 7 digital inputs, up to 8 digital outputs, 3 which could be used for performing tasks  $U_{\text{R}}$  which is the interest of  $\frac{1}{\sqrt{2}}$ on remote objects, such as monitoring air or water temperature, humidity, or switching lamps, motors etc. By measuring the length of time from the analog inputs and 2 usable RS232 ports,

#### $\Gamma$  Principles of Ultraepuis sonsors **C.** Principles of Ultrasonic sensors

Ultrasonic sensors transmit ultrasonic waves from its sensor head and receive ultrasonic waves reflected back from an object, therefore an ultrasonic sensor generally would involve the use of a transmitter and a receiver. needs by programming or writing your own JAVA IMlet. an object, therefore an uitras

By measuring the length of time from the transmission to reception of the sonic wave, it measures the distance of the  $\frac{1}{2}$  wireless measure to  $\frac{1}{2}$  which is  $\frac{1}{2}$  with  $\frac{1}{2}$  with  $\frac{1}{2}$  with  $\frac{1}{2}$  with  $\frac{1}{2}$  with  $\frac{1}{2}$  with  $\frac{1}{2}$  with  $\frac{1}{2}$  with  $\frac{1}{2}$  with  $\frac{1}{2}$  with  $\frac{1}{2}$  with  $\frac{1}{2$ object as shown in Figure 2. by measuring the length of time from  $t_{\text{c}}$  the object as shown in Figure 2.

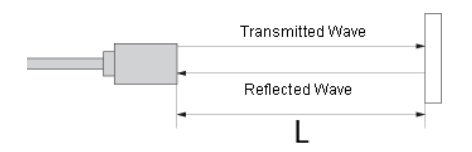

Fig. 2: Diagram of calculating the length L of  $\frac{1}{8}$ .  $\frac{2}{3}$  big protocol to be used (SMS), the phone phone phone phone phone phone phone phone phone phone phone phone phone phone phone phone phone phone phone phone phone phone phone phone phone phone phone pho the distance from the transmitted and received wave.

#### III METHODOLOCY **III. METHODOLOGY**

## A. Wireless Messaging API

The Wireless Messaging API was used to send and receive short messages. The  $M_{\text{inclosed}}$   $M_{\text{enc}} \sim \Lambda_{\text{DI}}$  and  $\sigma_{\text{min}}$  connection  $\sigma_{\text{max}}$ . Wireless Messaging API specification was obtained at http://jcp.org/aboutJAVA/ communityprocess/final/jsr120/index2. html and the JAVAdocs are available at http://JAVA.sun.com/products/wma/.

The application would first obtain an instance of the MessageConnection through the Connector class. The URL was then passed to the JAVAx.microedition. io.Connector.open() method that identifies the protocol to be used (SMS), the phone number and/or port of the target. Valid URLs are as follows:

- 1) sms://+0123xxxx
- 2) sms://+0123xxxx:5678
- 3) sms://:5678

# **B. Openning a connection**

As in any communication that uses IMlets, the time period from starting the Nokia 12 module to registering into the network can vary in different networks. Another way to wait for the network registration is simply to try and open a connection, catch the raised exception, and try again until the connection succeeds.

## **C. Sending a Text Message**

To send a message, the Message Connection. newMessage() method was used to create an empty message, set its payload (text or binary data to be sent), and then the MessageConnection.send() method was invoked.

## **D. Receiving a Text Message**

There are two methods in receiving a text message. Either incoming messages are channeled through a receiving port that listens to incoming text messages using the Wireless Messaging API, or the device can read the received message from the SIM card and then deletes it after reading it using the Embedded Terminal Module.

# **1) Using the Wireless Messaging API**

The server connection must be opened with the port number, but without the phone number. After opening the connection, the MessageConnection. receive() method is called. This returns the next available message to the specified port. If there is no message available, the method blocks until a message arrives or a different thread closes the connection.

## **2) Using the Embedded Terminal Module**

The previous method of receiving messages via port number will set a limitation for the amount of SMS received and would not be efficient as it receives messages by listening through a port number for incoming text messages. Since local Malaysian telecommunication networks do not disclose the port number being used for subscribers to receive text messages, the Wireless Messaging API method cannot be used.

Another alternative method can be used rather than to receive incoming text messages through a port number, the Embedded Terminal or (ET Module) shall be used from the package com. nokia.m2m.orb.idl.terminal.ETPackage. This method reads the latest received text message from the SIM card and then deletes it after the instruction has been executed

# **E. I/O Control**

Some of the methods are only supported by the real Nokia 12 GSM module, not by the Nokia 12 IMP 1.0 Concept Simulator. Methods not supported by the Nokia 12 IMP 1.0 Concept Simulator are defined in this interface for compatibility but they will not implement any functionality.

# **1) Using the I/O Control API**

The IOControl API is a Nokia proprietary API. IMlets using this API cannot be used with M2M devices from other manufacturers. The IOControl class is used to control the input and output pins of the Nokia 12 module. The number of available pins depends on the current port settings of the Nokia 12 module. The Nokia 12 Configurator is a useful tool for checking the available pins in the current configuration.

# 2) Using the Embedded Terminal Module  $\blacksquare$

This service is used for controlling and observing the I/O pins of the Nokia 12 module. Module ORB servant 12 module. Module ORB servant<br>implementing the IOControlOperations  $\overline{a}$  interface. Reference to this servant can merities. Reference to this servant can<br>be obtained by using the object key ORB/ OA/IDL:IOModule/IOControl:1.0. bserving the I/O pins of the Nokia  $\frac{1}{2}$  the  $\frac{1}{2}$  phs of the indices e obtained by using the object key OKD/

#### **F.** Simulating and Loading the programmed JAVA **IMlet** F. Simulating and Loading the This is the controller income is used for controller

The Teltonika T-Box N12R uses the Nokia The Teltonika T-Box N12R uses the Nokia<br>12 IMP 1.0 Concept Simulator to simulate programmed JAVA IMlets to observe whether the desired result performs the whether the desired result performs the correct behavior and simulates it through the Nokia 12i module as seen in Figure 3. programmed JAVA IMlets to observe the Nokia 12i module as seen in Figure 3. the Nokia 121 module as seen in Figure 3. IZ IMP 1.0 Concept Simulator to simulat correct behavior and simulates it unough

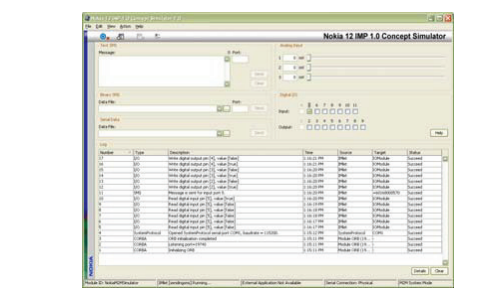

Fig. 3: Nokia 12 IMP 1.0 Concept Simulator Pig. 5. INOKIA IZ INIT 1.0 CONCEPT SIMULATOR

Once the simulated results were successful, the .java Once the simulated results were successful, the .java extension source code file was then packaged into .jad and .jar file was then packaged into .jad and .jar<br>extensions to be loaded into the Nokia 12 Configurator as seen in Figure 4. Configurator as seen in

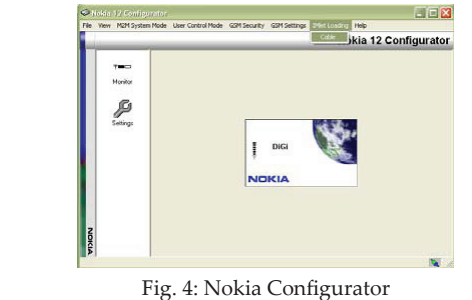

Fig. 4: Nokia Configurator

Then using the Nokia Configurator, the programmed JAVA IMlet is then being loaded into the Teltonika T-Box N12R and then executed.

# Then using the Nokia Configurator, the programmed **IV. RESULTS AND ANALYSIS**

#### **A.** Receiving Text Message  $\frac{1}{2}$  configuration, the programmed  $\frac{1}{2}$

For this aspect of the project, the Teltonika *A. Receiving Text Message*   $T-Box N12R$  was programmed to read the received text messages from the SIM card, and then delete the received messages from the SIM card using the Embedded from the SIM card using the Embedded The III can be used to read the used to receive income the Terminal module and then decrement the message count. The I/O Control API can be used to receive incoming text messages  $f(x) = f(x)$ i module the Nokia 12i module through a listening port into the Nokia 12i module through a listening port into the Nokia 12i module through a listening port into the Nokia 12i module through a listening port into by which the received text message will by which the received text message will not be stored into the SIM card but rather would be directly "fed" into the Nokia12i modulo through a lictoring port number module through a listening port number.<br>
However, then being to the Teletonical Teletonical Teletonical Teletonical Teletonical Teletonical Teletonica However, this listening port varies according to the telecommunication networks and the local telecommunication networks and the local telecommunication stored in Sim card and using the Embedded Terminal to the Embedded Terminal to the Embedded Terminal to the Te network companies were reluctant and network companies were related. In and unwilling to disclose such details to the public even though a strong request was pathe even meagn a surving request mass  $\frac{1}{2}$ an alternative method would have to be in ditermative method would nave to be<br>implemented. Instead, another method is by receiving the text messages like normal Terminal module and then decrement the not be stored into the SIM card but rather However, this listening port varies unwilling to disclose such details to the implemented. Instead, another method is text messages does being stored in SIM card and using the Embedded Terminal to telectrication and using the Embedded Terminan to<br>extract the received text message directly from the SIM card. This would ensure that every telecommunication network used by the Teltonika T-Box N12R would still be adaptable to receive text message. *A. Receiving Text Message*  suggested for muustrial works, therefore next messages does being stored in Shvi  $\mu$ alternative method works, there are the  $\mu$ stored in SIM card and using the Embedded Terminal to

content of the text message matches, it will set the digital output pin of the text messages **Text messages**  $\overline{B}$ The text message program code and the text message program content of the text message, once the text message, once the text message, once the text message, once the text message, once the text message, once the text messa as an indicator. The device reads the text message and the compares the text message, once the The device reads the text message and  $m_{\text{eff}}$  is the digital output pin of the digital output pin of the Teltonical output pin of the Teltonical output pin of the Teltonical output pin of the Teltonical output pin of the Teltonical output pin of the Teltoni

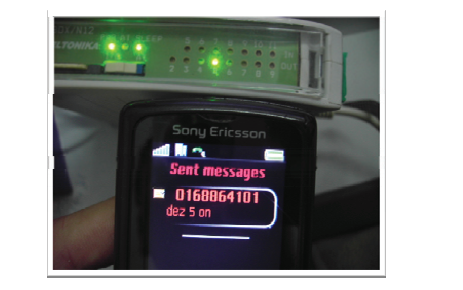

Fig. 5: Receiving text message to trigger digital output

# **B. Sending Text Messages**

The sending message program code applies to all telecommunication network protocols as it needs to define a connection object that will open the connection to the Telecommunication Network. The message sent will be set with payload text along with the message before sending in order to enable protocols at the receiving end to decode or execute specific modes before actually sending a text message to the receiver.

The device was tested by programming a trigger at digital input pin number 5 to send out a message to a predefined recipient number as follows.

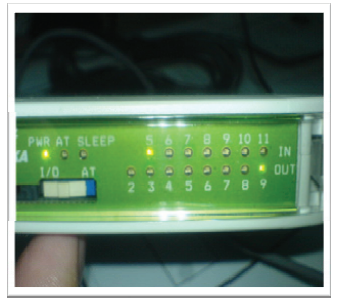

Fig. 6: Triggered digital input no 5 on the Box N12R Teltonika T-Box N12R Fig. 6: Triggered digital input no 5 on the Teltonika T-Box N12R

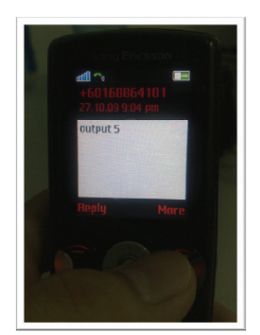

Fig. 7: The sent text messages send out by the Teltonika the Teltonika T-BoxN1R received by the predefined user  $\frac{1}{2}$ Fig. 7: The sent text messages send out by predefined user

#### **C.** Analog Voltage to Parameter  $\alpha$   $\beta$ voltage conversion was conducted. **Conversion**

Once the receiving and sending text 1<sup>2</sup> of an along the definition of the other than  $\frac{1}{2}$ message through the Teltonika T-Box N12R was successful, the analog voltage conversion was conducted.

 $\frac{1}{2}$ have an accuracy of 4 digits cut-off. The Teltonika T-BoxN12R casing is able to receive 0-12V of analog input with 0-2809mV internally for the Nokia 12i module, therefore programming works were done for analog voltage input with an integer value range of  $\overline{0}$  to 2809. However, conversion from analog voltage into measured parameters requires the division operation which means floatingpoint will be involved in the process but embedded JAVA does not support floating-point formats such as double type or float type in String format. One of the methods to resolve this problem for the time being was using multiplication to multiply the ratio with a factor  $(x1000)$ , then divide the final answer back with that factor. Value cut-off without roundup or round-down would exist but it will

#### seconds of delay time to prevent from misleading **D.** Power Failure Notification Alert

This monitoring system will incorporate a power failure notification alert function whenever the power source of the experience the power bource of the industrial outlet is absent or experienced a power failure. In the event of a power *E. Parameter Value Conversion*  programmed to send out a text message to a pre-defined user's number but will confirm the existence of a power failure estimate calculus of a power random<br>after about 5 seconds of delay time to prevent from misleading notification prevent nome. failure, the Teltonika T-Box N12R will be after about 5 seconds of delay time to

the process is blocked by a delay of 3000 milliseconds equivalent to 3 seconds, and then enters another nested, using the parameter value to proceed with sending a power failure notification alert whenever the power failure is confirmed. The program code in shows the "if" statement loop used to detect the power or "0" state. Whenever the input is low, failure of the digital input pins for a low and then enters another nested "if" loop notification alert whenever the power

#### $\overline{5}$  p  $\overline{1}$   $\overline{5}$   $\overline{1}$   $\overline{0}$   $\overline{0}$   $\over$ **E.** Parameter Value Conversion

 $\frac{1}{2}$  was the product then used again to deduct the product of  $\frac{1}{2}$ The parameter value in absolute integer value would be converted into decimal  $t_{\text{rt}}$  fractions (e.g. 4510mm  $\gg$  4.51m) through arithmetic **4510** methods to separate the integer part on The parameter value in absolute integer operational manipulating the left and the decimal fraction on the

right separated by a period (.) as seen in Figure  $\overline{8}$ .  $\overline{\phantom{a}}$  $\sigma$ <sup>i</sup> if  $\alpha$ 

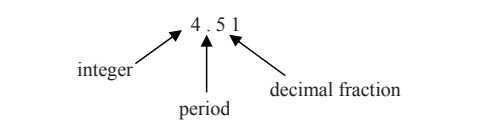

Fig. 8: Representation of integer, period and  $\frac{6}{1}$  decimal fraction

Once the parameter value was calculated, using the Once the parameter value was calculated, using the above example, 4510mm. the called the characteristics of the value was divided by 1000 and  $\frac{1}{2}$ then stored as an integer in variable "numbers". Due to the characteristics of embedded systems of not being able to perform arithmetic operations in decimal  $\frac{1}{2}$  the absolute integration of decimal fraction at  $\frac{1}{2}$ fractions, dividing 4510 by 1000 would yield 4 instead of the conventional answer then used again to deduct the product integer value of decimal fraction after the  $\frac{1}{2}$  answer was the period, then the answer was then stored 4.51. Then the previous value of 4510 was of ("numbers"  $\times$  1000) and then answer divided by 10 to obtain the absolute fused, then the master was then stored in the variable "fractions".  $\mu$ actions, dividing 4510 by 1000 would conventional answer 4.51. Then the previous value of fractions of

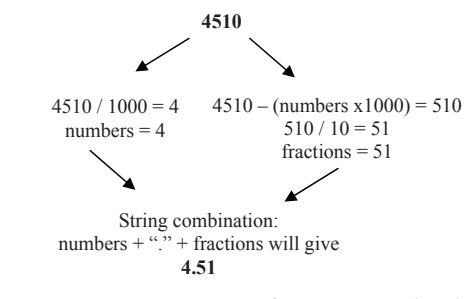

Fig. 9: Representation of integer, period and decimal fraction

#### *F. Embedded System Response Analysis*  **F.** Embedded System Response performance between flexibility, versatility and speed of **Analysis**

Embedded system architecture has a tradeoff in performance between flexibility, versatility and speed of processing speed. An analysis between the relationship of the response time of the embedded architecture with the length and complications of the program coding was being performed using indicators included within the program. The first programmed line is the code to set both digital output pins 2 and 9 to low. The second line of code to start the mark of the code for setting digital output pin number 2 to high is at the third line and the fourth line indicates the code to set the digital output pin number 9 to low at the end of the main function.

The response will be measured by introducing two sets of program codes, one with function calls from the main function linking to multiple function calls to address a public function method, and another set of code that executes the program code directly within one main function without the function calls. As the program process proceeds within the "while" loop, the first indicator was introduced by setting the digital output of pin number 2 high at the beginning of the main function call, then a code was added to set the digital pin number 9 to high at the end of the main program function. The time taken from the start whenever digital output pin number 2 was high marks the start of the process duration and whenever digital output pin number 9 is high, it marks the end of the process duration. A time frame within both points of indication marks the duration of response time of the embedded system architecture for the Teltonika T-Box N12R. The response analysis will be using two sets of coding.

- 1) Actual program code with multiple functions calls from main function.
- 2) Modified tested program code without function calls.

Note that the program code is the actual program code for the project, however the program nature for the analysis purpose would be in the pending or standby state of the response without power failure or any user query/response activity (sending or receiving message).

### **G. Retrieval of Analysis Result of Process Duration**

The program used will be first loaded into the module, then the module rebooted.

The duration between the two digital outputs will start to be recorded after a short period of time for stability of the  $s$ ystem. The duration between the two digita  $\mathcal{S}$  y signals.

From the analysis results in Table 1 and Table 2, the program with only a single "if...else" statement within a single while" loop without function calls produced a faster processing speed. Significantly a deduction can be made regarding this issue that embedded programming architecture would perform much faster without complicated programs, in this case without the need  $\frac{1}{10}$  for multiple function calls. Function calls per interfer tanction cans. Tanction cans<br>may seem convenient for a developer or a programmer to develop a system, however to ensure smooth operational performance and efficiency in processing performance and emergely in processing<br>speed, simpler programming practices is best preferred. for the property without function call may seem convenient for a develope speed, simpler programming practices i

A graph can then be plotted as shown based on the analysis of the duration of the embedded architecture's processing speed versus the complications of the program code. system, however the subset of the smooth  $_{\text{p}}$  speed versus the program complications of the program complications of the program complications of the program complications of the program complications of the program complications of the program complication

| Program code with function call |      |          |  |  |
|---------------------------------|------|----------|--|--|
| Initial (Pin 2)<br>End (Pin 9)  |      | Duration |  |  |
| 2s                              | 6.9s | 4.9s     |  |  |
| 2s                              | 6.0s | 4.0s     |  |  |
| 2s                              | 6.4s | 4.4s     |  |  |
| 2s                              | 6.6s | 4.6s     |  |  |
| 2s                              | 6.4s | 4.4s     |  |  |
| Average                         |      | 4.46s    |  |  |
|                                 |      |          |  |  |

Table 1: Program code with function call

 $T$ able  $T$  Program code with  $T$ Program code without function call Table 2: Program code without function call Table 2: Program code without function call

| Program code without function call |             |          |  |  |
|------------------------------------|-------------|----------|--|--|
| Initial( $Pin 2$ )                 | End (Pin 9) | Duration |  |  |
| 2s                                 | 5.7         | 3.7s     |  |  |
| 2s                                 | 5.4         | 3.4s     |  |  |
| 2s                                 | 5.6         | 3.6s     |  |  |
| 2s                                 | 5.4         | 3.4s     |  |  |
| 2s                                 | 5.8         | 3.8s     |  |  |
| Average                            |             | 3.58s    |  |  |

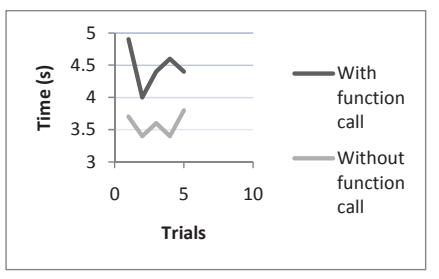

Fig. 10: Processing Speed vs *H. Accuracy Analysis*  Programming Code

#### $T_A$  has project was the results and the results and the results and the results and the results and the results and the results and the results and the results and the results and the results and the results and the resu **H. Accuracy Analysis**

operations to calculate the value of an external parameters  $\alpha$ The project was then tested and the results analyzed for its accuracy in the operations to calculate the value of an  $\frac{1}{2}$  order to give a fundamental idea of the projection of the projection of the projection of the project, the projection of the projection of the projection of the projection of the projection of the projection of external parameter (tank level) from the analog voltage input from the practical results and the simulated results. sense of the programming in arithmetic

#### $\mathbf{r} = \mathbf{c}^*$  meters  $\mathbf{p}$  and  $\mathbf{q}$ **I.** Simulation Results

In order to give a fundamental idea of the project, the table below shows the correlation between the analog input voltage and the parameter value (tank level) obtained from a theoretical simulation for the output result. The fixed parameters value for the tank level is minimum 0 meter to 8 meters maximum and analog voltage minimum is 0V to maximum 12V.

Table 3: Correlation between analog voltage Fine 3: Correlation between analog voltage input with fluid level (simulation)

| N <sub>0</sub> | Input analog voltage | Parameter value, fluid |  |  |  |
|----------------|----------------------|------------------------|--|--|--|
|                | range                | level                  |  |  |  |
|                |                      | (m)                    |  |  |  |
|                | 0.0                  | 0.00                   |  |  |  |
| 2              | 2.0                  | 1.33                   |  |  |  |
|                | 4.0                  | 2.67                   |  |  |  |
|                | 6.0                  | 4.00                   |  |  |  |
|                | 8.0                  | 5.33                   |  |  |  |
|                | 10.0                 | 6.67                   |  |  |  |
|                | 12.0                 | 8.00                   |  |  |  |

A graph was then plotted based on the 10 data in Table 3 as shown in Figure 11.

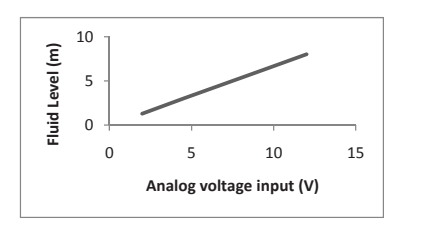

Fig. 11: Analog Voltage Input vs Fluid Level Finance Voltage Input vs France. 2 2.0 1.33

# **J. Actual Practical Results Fluid Level (m)** 6 10.0 6.67

Practical trials were tested by adjusting the analog voltage input as accurately as possible to the data as in Table 2. A text message was then sent to the Teltonika T-Box N12R to query for the current fluid level of the tank and then a text message was responded and sent out from the module to the user with the parameter France to the measured fluid level. proponded and sent out from the  $0.5 10.5 11.1$ **Fluid Level (m)**

The data received were then tabulated 3 4.010 2.810 2.800 2.800 2.800 2.800 2.800 2.800 2.800 2.800 2.800 2.800 2.800 2.800 2.800 2.800 2.800 2.800 2.800 2.800 2.800 2.800 2.800 2.800 2.800 2.800 2.800 2.800 2.800 2.800 2.800 2.800 2.800 2.800 2.800 2.800 2.80 The data received were then tabulated and recorded in Table 4.

6 9.990 6.96 Table 4: Correlation between analog voltage Table 4: Correlation between analog voltage input and *J. Actual Practical Results*  input and fluid level (practical)

| No | Input analog voltage | Parameter value, fluid |
|----|----------------------|------------------------|
|    | range                | level                  |
|    |                      | (m)                    |
|    | 0.000                | 0.00                   |
| 2  | 2.013                | 1.42                   |
|    | 4.010                | 2.80                   |
| 4  | 6.010                | 4.24                   |
|    | 8.090                | 5.65                   |
| 6  | 9.990                | 6.96                   |
|    | 12.08                | 8.00                   |

A graph was then plotted based on the data in Table 4 as shown in Figure 12.  $\frac{1}{2}$  0.000 0.000 0.000 0.000 0.000 0.000 0.000 0.000 0.000 0.000 0.000 0.000 0.000 0.000 0.000 0.000 0.000 0.000 0.000 0.000 0.000 0.000 0.000 0.000 0.000 0.000 0.000 0.000 0.000 0.000 0.000 0.000 0.000 0.000 0.000 0

Parameter value, fluid

No Input analog voltage

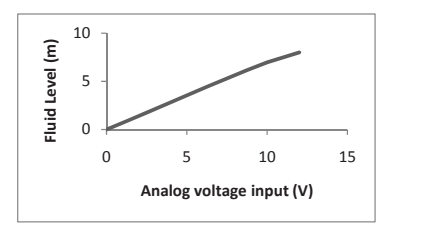

Fig. 12: Analog Voltage Input vs Fluid Level (practical) Height (practical)

# K. Analysis of Simulation and **Practical Results**

From Figure 11 and Figure 12, the

difference of both simulation and practical results are both linear, however results after an analog voltage input of 10V onwards. From Table 5 and Figure 13, the deviation of the **Analog voltage input (V)** as observed from the graph the parameter value pattern for practical results deviates from the ideal simulated results after an analog voltage input of 10V onwards.  $\sigma$  deviation from the ideal simulated results at  $\sigma$ **Fluid Level (m)**

From Table 5 and Figure 13, the deviation of the simulated results and the practical results differs from the ideal simulated results slightly from the beginning, however as the analog input voltage increases to 6V, the ideal height of the practical results for the fluid level has the largest deviation from the ideal simulated results at 10.5% deviation. However, the deviation gradually decreases as the analog voltage input approaches the  $3.80 \times 1.1$  $maximum$  value.  $\frac{6}{11}$  maximum value. **Fluid Level (m)**

In comparison, the ideally sim results exhibits perfect linearity and In comparison, the ideally simulated however the practical results shows slight nevel the prechen results enow sing.<br>deviation as seen from the graph in Figure 13. 13. perfect linearity and however the problem  $\mathcal{P}_1$ 

3 2.67 2.80 0.13 4.87% Table 5: Comparison between simulation and practical results

| pracucar repurs          |             |              |           |            |
|--------------------------|-------------|--------------|-----------|------------|
| N <sub>o</sub>           | Simulation  | Practical    | Deviation | Percentage |
|                          | parameter   | parameter    | from      | deviation  |
|                          | value,      | value, fluid | ideal     | (%)        |
|                          | fluid level | level        | simulated |            |
|                          | (m)         | (m)          | results.  |            |
|                          | 0.00        | 0.00         |           | $0.00\%$   |
| $\overline{c}$           | 1.33        | 1.42         | 0.09      | 6 77%      |
| $\overline{\mathbf{3}}$  | 2.67        | 2.80         | 0.13      | 4 87%      |
| 4                        | 4.00        | 4 2 4        | 0.42      | 10.5%      |
| $\overline{\phantom{0}}$ | 5.33        | 5.65         | 0.32      | 6.00%      |
| 6                        | 6.67        | 6.96         | 0.29      | 4.35%      |
|                          | 8.00        | 8.00         | $\Omega$  | $0\%$      |
|                          |             |              |           |            |

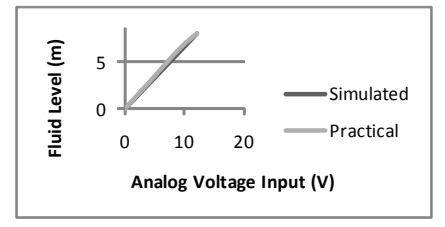

Fig. 13: Comparison between simulation and practical results

This analysis shows the limitations of the embedded architecture in the accuracy and integrity of the measured values. This deviation occurs as the Nokia 12i

module inside the Teltonika T-Box N12R accepts analog input values of millivolts up to 2809mV relative to 12V from the T-BoxN12R case. However, the Teltonika T-Box N12R accepts analog voltage input range up to 12V. This results in another layer of filtering from the accuracy of the first level raw analog voltage input of 0 - 12V and being converted into the range of  $0mV - 2809mV$  instead.

# **CONCLUSION**

This remote monitoring via text messaging applied towards industrial use by far is the most efficient method of monitoring that saves man power and does not require 24 hours human monitoring. Data is available as a first hand direct approach where the integrity of the data is maintained.

The architecture of an embedded system is fairly significant and favorable in resolving challenges faced when dealing with new systems. The most common of these challenges include:

- 1) Defining and capturing the design of a system
- 2) Cost limitations
- 3) Determining a system's integrity, such as reliability and safety
- 4) Working within the confines of available elemental functionality (i.e., processing power, memory, battery life, etc.)
- 5) Marketability and salability
- 6) Deterministic requirements

Among others, this project can be implemented for monitoring for:

- 1) Factory machines.
- 2) Municipal water & wastewater treatment plants.
- 3) Agricultural irrigation.
- 4) Heating, cooling & refrigeration equipment.
- 5) Process monitoring & control.
- 6) Condition monitoring & control.
- 7) Mining & power generation plant and etc.

Moreover, the Teltonika T-BoxN12R also supports GPRS and 3G applications with the Nokia 12i module, therefore future applications can be applied with a Web-based remote monitoring where parameter data can be monitored and recorded into an online database server for remote accessibility anywhere with the availability of Internet access.

### **ACKNOWLEDGMENT**

The authors gratefully acknowledge of Universiti Teknikal Malaysia Melaka (UTeM) for her encouragement and financial support.

### **REFERENCES**

- [1] Environmental Quality Act 1974 and Regulations Malaysia. Retrieved from http://openlibrary.org/b/ OL22508292M/Environmental\_ Quality\_Act\_1974\_and\_regulations.
- [2] Moss, A.D., 2005, K4e, Program transformation of embedded systems, Ph.D., Bristol, 56-5121 (BL: DXN103086)
- [3] Prof. Dr. Friedel Hoβfeld, Super-Computer Evolution – Along Moore's Law and Beyond. Retrieved from http://www.eml-development.de/ deutsch/veranstaltungen/kolloquien. php?we\_objectID=238
- [4] Noergaard T., Embedded Systems Architecture – A Comprehensive Guide for Engineers and Programmers.
- [5] Wiley J. & Sons, Mobile Messaging Technologies and Services: SMS, EMS and MMS.
- [6] Mulchandani D., JAVA for Embedded Systems. IEEE explore.
- [7] A. Weaver, J. Luo, and X. Zhang, Monitoring and control using the internet and java, in Proceedings of the 25th Annual Conference of the IEEE Industrial Electronics Society (IECON'99), vol. 3, 1999, pp. 1152–1158.
- [8] M. J. Callaghan, J. Harkin, T. M. McGinnity, and L. Maguire, An

internet-based methodology for remotely accesses embedded systems, in Proceedings of the IEEE International Conference on Systems, Man and Cybernetics, vol. 6, Oct. 2002.

- [9] F. Chen and G. Ros¸u. Java-MOP: "A Monitoring Oriented Programming Environment for Java". In Proceedings of the Eleventh International Conference on Tools and Algorithms for the construction and analysis of systems (TACAS'05), LNCS 3440, pages 546–550. Springer-Verlag, 2005.
- [10] J. Ligatti. "Policy Enforcement via ProgramMonitoring". PhD thesis, Princeton University, Department of Computer Science, 2006.
- [11] R. Sekar, C. R. Ramakrishnan, I. V. Ramakrishnan, and S. A. Smolka. "Model-Carrying Code (MCC): a new paradigm for mobile-code security". In Proceedings of the 2001 Workshop on New Security Paradigms, NSPW'01, pages 23–30, New York, NY, USA, 2001. ACM Press.
- [12] Fei Xie, Guowu Yang , Xiaoyu Song, "Component-based hardware/software co-verification for building trustworthy embedded systems", The Journal of Systems and Software,2007, 80,pp: 643–654
- [13] Carlos Eduardo Pereira , Luigi Carro, "Distributed real-time embedded systems: Recent advances, future trends and their impact on manufacturing plant control", Annual Reviews in Control ,2007,31,pp: 81–92